## Package 'happybiRthday'

August 20, 2017

Type Package

Title Calculate Upcoming Birthday Dates of Github Repos

Version 0.0.1

**Depends**  $R (= 3.3.3)$ 

Imports data.table, dplyr, gh, lubridate, tidyr

Suggests knitr

Maintainer Bohdan Khomtchouk <bohdan@stanford.edu>

Description Software creation is a pretty big deal! A repository's initial commit date can be thought of as its birthday. Next time, drop in and wish a developer (any Github username) a happy birthday of their repo(s). Or maybe just toast to the upcoming anniversary of your own software! The software life cycle is too short not to celebrate!

URL <https://github.com/Bohdan-Khomtchouk/happybirthday>

BugReports <https://github.com/Bohdan-Khomtchouk/happybirthday/issues>

VignetteBuilder knitr License MIT + file LICENSE LazyData TRUE RoxygenNote 6.0.1 NeedsCompilation no Author Bohdan Khomtchouk [aut, cre] Repository CRAN Date/Publication 2017-08-20 16:50:45 UTC

### R topics documented:

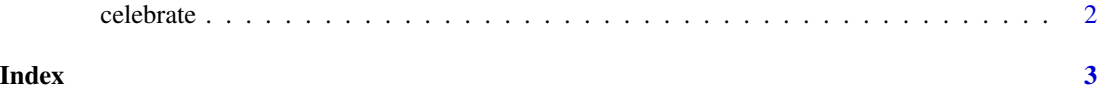

<span id="page-1-0"></span>

#### Description

Accesses all public repositories belonging to a specific Github user and prints each repository's respective name, age, creation date of initial commit (i.e., repository birthday date), and time remaining until upcoming birthday.

#### Usage

```
celebrate(github_username)
```
#### Arguments

github\_username

Character vector of one Github username handle (e.g., "some\_username\_here").

#### Value

Returns data frame with repository name, age, creation date, and time remaining until upcoming birthday.

#### Examples

```
celebrate("Bohdan-Khomtchouk")
```
# <span id="page-2-0"></span>Index

celebrate, [2](#page-1-0)